System Configuration Collector With Key Free

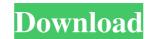

System Configuration Collector Free [Latest 2022]

System Configuration Collector Crack+ Product Key Full For PC

The key macro is used to install, update and remove key- and text-files on all configured systems. All files and directories will be named with their name, date and time. For example, /root/SCC\_2016\_12\_11\_15\_32\_29.scc sudo scc\_keyfile\_install my/sites/SCC\_\* --env x64 What is it? During the SCC installation process, the installation process, the installat

## System Configuration Collector Keygen

The System Configuration Collector (SCC) application is designed to collect configuration data of systems in snapshots. The structure of the snapshot and the logbook are converted to HTML for local inspection. Optionally, the SCC-files can be send to a system running the SCC server software. On the server, summaries of the SCC-data are generated and search/compare operations on the snapshots and logbooks are available via a web-interface. The logbook is a starting point in case a system "suddenly" does not work correctly and the administrator is wondering what he/she has changed in the last weeks or months. As most of us know by experience, configuration changes can have accidental side-effects on (other) systems. By examining the entries in the logbooks and considering the consequences, the cause of an actual problem might be found more easily than by just trying to remember the changes that were performed. The snapshots of the suspensor of two systems, and indicate the cause of the difference in behaviour. All collected snapshots of a site can be analyzed when conducting a due diligence investigation. In this review it will be discussed mainly the usage of SCC. However, there are other ways to collect configuration of systems of all sizes, but especially for smaller companies that might not have the resources to operate their own SCC server. Enterprise Service Management (ESM) and other IT departments of medium sized companies, but also of larger ones with infrastructure and operations in many regions. SCC server Software is distributed with the SCC server is required to serve the SCC server is required to serve the SCC server is required to serve the SCC server is neglication "Equivalence to existing applications". SCC Server Software is distributed with the SCC server is neglicated with the SCC server is neglication with the SCC server is neglicated with the SCC server is neglicated to serve the SCC server is neglicated to serve the SCC server is required to serve the SCC server is neglicatin size of all si

## What's New in the System Configuration Collector?

The System Configuration Collector application was designed to collect configuration data of systems in snapshots. The structure of the snapshot and the logbook are converted to HTML for local inspection. Optionally, the SCC-files can be send to a system running the SCC server software. On the server, summaries of the SCC-data are generated and search/compare operations on the snapshots and logbooks are available via a web-interface. The logbook is a starting point in case a system "suddenly" does not work correctly and the administrator is wondering what he/she has changed in the last weeks or months. As most of us know by experience, configuration of two systems. By examining the entries in the logbooks and considering the consequences, the cause of an actual problem might be found more easily than by just trying to remember the changes that were performed. The snapshots can be used to compare the configuration of two systems, that are supposed to be identical, but behave differently. Comparing parts of the snapshots of a site can be analyzed when conducting a due diligence investigation. Application Size: 20.3 kB Memory Usage: 14.6 MB Exception: java:lang.NullPointerException at com.blacktree.util.numerics.Java:217) at com.blacktree.util.numerics.Numerics.arrayLength(Numerics.java:217) at com.blacktree.util.numerics.Numerics.arrayLength(Numerics.java:217) at com.blacktree.util.numerics.Numerics.arrayLength(Numerics.java:217) at com.blacktree.util.numerics.Numerics.arrayLength(Numerics.java:217) at com.blacktree.util.numerics.Numerics.arrayLength(Numerics.java:217) at com.blacktree.util.numerics.Numerics.arrayLength(Numerics.java:217) at com.blacktree.util.numerics.Numerics.arrayLength(Numerics.java:217) at com.blacktree.util.numerics.Numerics.arrayLength(Numerics.java:217) at com.blacktree.util.numerics.Numerics.arrayLength(Numerics.java:217) at com.blacktree.util.numerics.Numerics.arrayLength(Numerics.java:217) at com.blacktree.util.numerics.Numerics.arrayLength(Numerics.java:217) at com.blacktree.util.nume

## System Requirements For System Configuration Collector:

Aspects of the game have been optimised for high-end systems. You can expect FPS and graphics settings to look and run better than on an older system. The memory requirements of the game are: FPS - 300 MB Graphics - 350 MB Music - 100 MB The game will save data to your computer in a dedicated folder. This will be C:\Temp when installed on the default location. The folder is then removed on exit, so do not delete it. It can be found in the game menu under My Files

http://www.ourartworld.com/wp-content/uploads/2022/06/Office\_Mail.pdf https://leopays.social/upload/files/2022/06/VQqoj9tOMmohN4DYvbNg\_07\_fc23ae52a6ae600b8715a4c647fb635f\_file.pdf https://www.ibjf.at/wp-content/uploads/2022/06/filbocta.pdf https://theknotwork.com/foldover-distortion-crack-mac-win/ http://streetbazaaronline.com/?p=56654 http://freemall.jp/dotplot-crack-x64.html https://foame.org/?p=4441 http://insenergias.org/?p=1217 http://texocommunications.com/wp-content/uploads/2022/06/Aoao\_Batch\_Rename.pdf https://4g89.com/db2tosqlite-20200718-crack-free-for-pc-latest-2022/ https://ourvipnetwork.com/upload/files/2022/06/FbR5yByo5nUtttaZPd2v\_07\_5b3fed9854660c4568fab3df98de371c\_file.pdf https://www.plori-sifnos.gr/pdf-complete-corporate-edition-crack-activation-for-windows/ https://badgercreek.com/?p=18652 https://securetranscriptsolutions.com/wp-content/uploads/2022/06/JavaQx.pdf https://www.pickupevent.com/vba-extractor-download-for-windows-final-2022/ https://www.solve.it/recovery-toolbox-for-rar-1-1-11-21-activation/ http://orbeeari.com/?p=8471 https://djolof-assurance.com/?p=6325 http://www.easytable.online/wp-content/uploads/2022/06/TopCoder\_UML\_Tool.pdf https://www.giftsworldexpo.com/wp-content/uploads/2022/06/thoulate.pdf